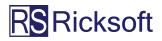

# Jira Project Monitoring and Control: A Comprehensive Guide

Stay on top of your project from start to end with expert tips, best practices, and a robust Gantt chart app.

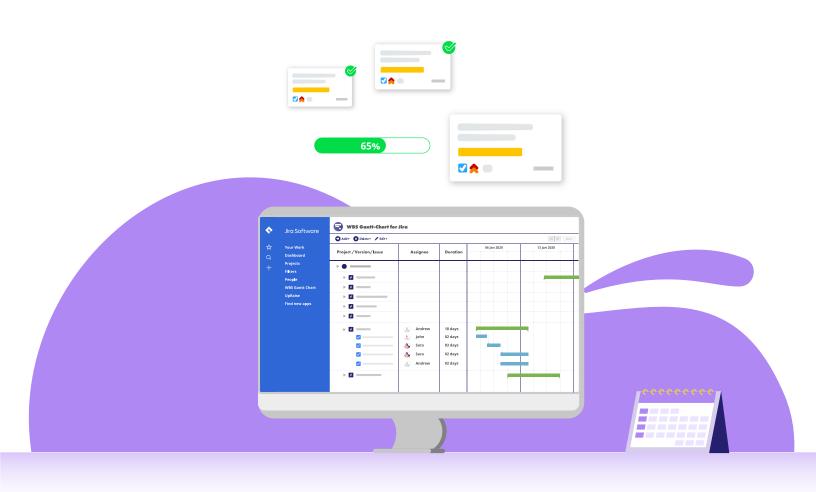

## TABLE OF CONTENTS

Chapter 1
Project Monitoring and Control 101 >>

Chapter 2
Project Monitoring and Control in Jira >>

Chapter 3

Effective Jira Project Monitoring and Control Tool >>

#### CHAPTER 1

# PROJECT MONITORING AND CONTROL 101

"If you fail to plan, then you plan to fail."

These words can't ring truer for project managers.

While planning is such a critical part of project management, it is not the only part that project managers should be dedicated to.

What comes after the planning is just as important.

The truth is, just because a project is planned, it doesn't mean that it will be executed according to that plan. A lot of things can happen along the way, causing your project to swerve from its original destination – the objectives.

Which is why, like a ship captain, you need to be certain of your course, always be on guard, and ready to tackle any obstacles along the way.

In this e-book, you will learn about project monitoring and control in Jira, a key process that will determine the success of your project.

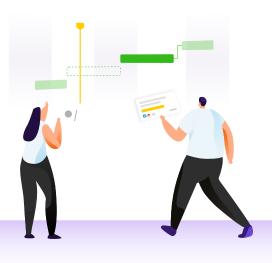

## TAKING ACCOUNTABILITY FOR YOUR PROJECT

As a project manager, some key questions that you will always be accountable to answer are:

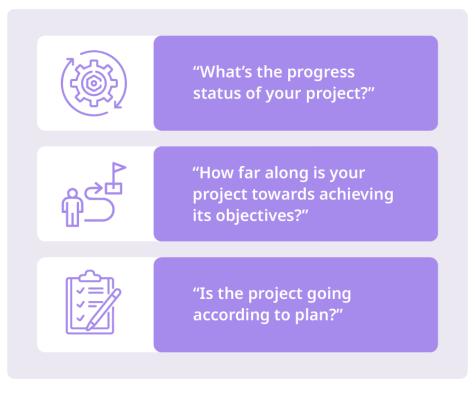

There's never really a right or wrong answer to this, but whatever your response may be, it should always reveal if the project is **aligned with the roadmap**, **stays within the budget**, and is **on track with the planned timeline**.

This is where project monitoring and control come into the picture.

Monitoring and control is the process of **tactically overseeing the execution of a project** so that you can identify potential blockers on time, and take the right mitigating actions **to control the direction of the project**.

As you execute the project, you also continuously **monitor** the progress so that you can **control** the execution to get the desired outcomes.

#### **Key Actions**

One of the best ways to do this is by tracking your ongoing work and benchmarking it against your project plan to gain insights into your project performance.

### WHAT IS MONITORING AND CONTROL IN PROJECT MANAGEMENT?

## WHAT IS MONITORING AND CONTROL IN PROJECT MANAGEMENT?

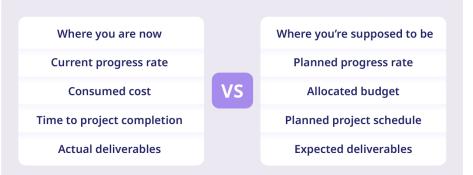

When you do so, you can identify possible risks, issues, incidents, blockers, or even opportunities. This will then allow you to determine if any mitigation action plan is needed to prevent or address such possibilities.

For instance, if your current checkpoint reveals that you're behind schedule, not aligned with the roadmap, going over the budget, and so on, then you need to take corrective actions.

It's key that you're able to make the necessary changes or adjustments to get your project back on track again – and gain stakeholders' trust.

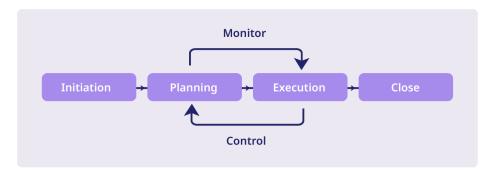

You also will be presenting consistent updates on your project progress to stakeholders as well as keeping team members aligned with current performance quality.

#### 🕨 Key Takeaway

Monitoring allows you to gather the necessary project performance data, which then helps you make calculated decisions to control your project execution.

## THE BENEFITS OF PROJECT MONITORING AND CONTROL

Why should you monitor and control your projects?

#### Successful Sprint Completion

- Meet scope requirements for each sprint efficiently.
- Resolve scope creep with the right preventative or corrective actions.
- Potential blockers are identified earlier on; leading to quicker prevention.

#### **Minimized and Mitigated Risks**

- While you can't eliminate project risks completely, the process enables you to effectively minimize them.
- Whenever there's risk, you can always make an informed decision on how to mitigate it.

#### Stay within Budget

- Implementing changes, especially mid-execution can be incredibly costly and time consuming.
- Getting buy-in on the new changes is also time-consuming and that too, adds to the cost.

#### **Highly Collaborative Teams**

- Effective communication among team members is nurtured as they share and receive feedback consistently.
- Teamwork improves since teams have clear insights on project progress.

#### **Boost Productivity**

- When you can control the project, you'd have more time to focus on highlevel work like identifying new business opportunities.
- Always having the right information to support decision making eliminates inefficiencies.

## CHAPTER 2 **PROJECT MONITORING AND CONTROL IN JIRA**

Now, let's dive into Jira project monitoring and control. How do you monitor and control your projects in Jira? What are the best practices that you can incorporate to help you with the process?

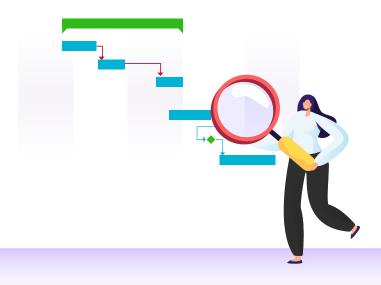

## BEST MONITORING AND CONTROL PRACTICES

Here are the best monitoring and control practices that you can incorporate in Jira:

#### 1. Leverage the right tools

Leverage and utilize effective project management tools to help solidify and simplify monitoring and control processes. One of the most comprehensive tools that professional project managers usually use is a Gantt chart as its components accommodate monitoring and controlling needs.

#### 2. Establish the project baseline and parameters

Baselines and parameters are critical to help define the starting point of a project plan. Establishing one means outlining the schedule, cost, and scope. Each one of these components should be monitored at all times alongside other allocated resources. Your baseline will be the parameters against which you benchmark current project progress.

#### 3. Outline your initiatives and goals

Clearly define what you want to achieve and deliver throughout the project. Initiatives and goals are considered high-level parameters in project planning.

#### 4. Use the Work Breakdown Structure (WBS)

Once initiatives and goals have been decided, you need to translate them into deliverables using the Work Breakdown Structure. This would mean breaking them down into small units of tasks. In Jira, each breakdown is called an issue.

#### 5. Manage scope creep

<u>Scope creep</u> happens when you don't have a clear sense of goal and direction for each iteration, and you simply add work mid-sprint. Ad-hoc work should always be reviewed for relevance.

#### 6. Establish project forecast

Using data from reporting, project managers should try to establish some forecasts related to practicality of certain scopes and achievability of goals. This will allow them to make the necessary adjustments to remove barriers and manage scope creep effectively.

So how do all of these fit into Jira?

## JIRA MONITORING AND CONTROL FEATURES

Since a core part of monitoring and control requires you to keep track of your ongoing project progress and benchmark it against your initial plan, you need a way to gauge both at once.

Only then you'll be able to identify discrepancies between what's taking place and what's planned.

This is where Jira's native features like the **roadmap** and **dashboard** come in handy.

#### Roadmap

At the core of any project is the roadmap. That's where you get a general overview of all your projects' initiatives and deliverables (known as **issues** in Jira) against the backdrop of a planned timeline.

It helps highlight the **start** and **due** dates of your initiatives as well as their **progress rate**, which are key data for monitoring and control.

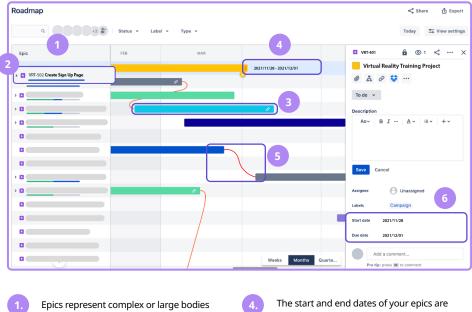

Epics represent complex or large bodies of work. Typically, epics are your highlevel initiatives and are made up of other forms of issues like sub-tasks and stories.

The general overview of your epic's progress rate is shown by the thin color bar here. You can expand your epics to view the issues in them (if any).

Each epic is represented by a bar laid out across the project timeline with lengths depicting the time range. The start and end dates of your epics are shown at either end of the bar. You can adjust the date range by stretching the bar.

The dependencies between your epics are shown via curved lines that connect one epic bar to another. It helps indicate work that must be completed before the start of another.

When you click on an issue, you can view and edit its start and end dates on this panel. The changes you make will be reflected on the roadmap.

## JIRA MONITORING AND CONTROL FEATURES

#### Dashboard

The dashboard, on the other hand, offers a simple way to have an overview of all your issues across one or several projects. You want to be able to have a glance at what's happening across the board based on **specific metrics** and **reporting features**. There is a <u>selection of gadgets that you can add</u> to customize what is shown.

Basically, the dashboard is where you go to make sure that you have all critical issue information front and center, which is great for monitoring and control. Below is an example of a marketing team's project dashboard.

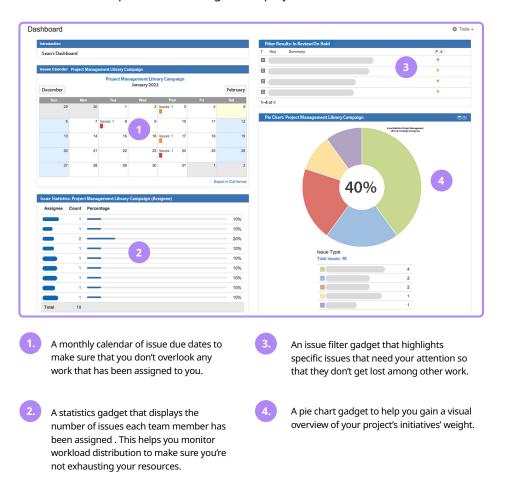

While these features are helpful, they're not holistic enough to help string together the monitoring and controlling process.

For instance, the roadmap doesn't display all the critical information you need in one screen. It's great for epic planning and monitoring but not extensive enough to support controlling.

An additional tool like a Gantt chart app would close this process gap.

#### CHAPTER 3

# EFFECTIVE JIRA PROJECT MONITORING AND CONTROL TOOL

As mentioned before, one of the most effective project monitoring and control tools is a Gantt chart. But this capability isn't available in Jira.

This is why it would be greatly beneficial for you to leverage top Gantt chart tools like <u>WBS Gantt-Chart for Jira</u>.

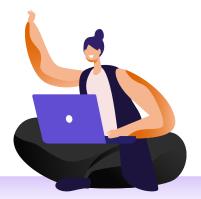

## VIEW YOUR ENTIRE PROJECT PLAN ON A TIMELINE

| G      | antt: Software X                                              |                      |        |            |                       |                       | 0 *                                                                                                    |
|--------|---------------------------------------------------------------|----------------------|--------|------------|-----------------------|-----------------------|----------------------------------------------------------------------------------------------------|
| Ad     | id 👻 🗿 Delete 👻 🖌 Edit 👻 💿 V                                  | iew 👻 🕇 🕯 Data 👻     |        |            |                       |                       | Jump to Gantt Bar Today « » Day • Save                                                                                                    |
|        | Project/Version/Issue                                         | Assignee             | Units  | Status     | Start date 📫          | Finish date           | Mon 25 Oct 2021         Mon 01 Nov 2021         Mon 08 Nov 2021         Mon 15 Nov 2021         Mon 25 Oct 2021         Mon 29 Nov 2021         Mon 29 Nov |
|        | <ul> <li>Sample Project</li> </ul>                            |                      |        |            |                       |                       |                                                                                                    |
| 1      | 👻 🇐 Ver 1.0                                                   |                      |        |            | 2021/11/05            | 2022/02/14            | Ver 1.0                                                                                                    |
|        | 🔍 🔽 🖸 1.Requirement (1.0                                      | Team Le              | ad 30% | Open       | 2021/11/05            | 2021/11/12            | 1.Requirement (1.0) 000Team Lead                                                                                                    |
| 1-1-1  | 0                                                             | Team Le              |        | Open       | 2021/11/05            | 2021/11/05            | itart of Requirements definition 000Team Lead                                                                                                    |
| 1-1-2  | •                                                             | rearrise             |        | Open       | 2021/11/08            | 2021/11/10            | 1.1.Create of Requirements definition 1, 000Team Lead                                                                                                    |
| 1-1-3  |                                                               |                      |        | Open       | 2021/11/11            | 2021/11/11            | 1.2.Review of Requirements definition 001Developer                                                                                                    |
| 1-1-4  |                                                               | Team Le              |        | Open       | 2021/11/12            | 2021/11/12            | 1.9.Exit review of Requirements definition 000Team Lead                                                                                                    |
| 1-2    | v                                                             | learn ce             |        | Open       | 2021/11/05            | 2021/11/05            | 0.1.MilestoneA 🐱 000Team Lead                                                                                                    |
| 1-2-1  | I.9.Exit review                                               |                      |        | Open       | 2021/11/05            | 2021/11/05            | Epic of 0.1.MilestoneA 000Team Lead                                                                                                    |
| 1-3    | 0                                                             | Develop              |        | Open       | 2021/11/15            | 2021/12/15            | 2.Design(1.0)                                                                                                    |
| 1-3-1  | 2.0.Start of Design                                           |                      |        | In Progres |                       | 2021/11/15            | 2.0.Start of Design                                                                                                    |
| 1-3-2  |                                                               | alities 📕 000Team Le |        | Open       | 2021/11/16            | 2021/11/23            | 2.1.Basic functionalities 1 000Team Lead                                                                                                    |
| 1-3-3  |                                                               | c fu 🔝 000Team Le    |        | Open       | 2021/11/24            | 2021/11/24            | 2.2.Review of Basic functionalities 000Team Lead                                                                                                    |
| 1-3-4  |                                                               | letail 🔝 000Team Le  |        | Open       | 2021/11/25            | 2021/12/10            | 2.3.Functionality detail                                                                                                    |
| 1-3-5  |                                                               | tio 🚺 001Develop     |        | Open       | 2021/12/13            | 2021/12/14            | 24.Re                                                                                                    |
| 1-3-6  | 2.9.Exit review of<br>0.2.MilestoneB                          | Des M 000Team Le     |        | Open       | 2021/12/15            | 2021/12/15            |                                                                                                    |
| 1-4    | U.Z.MilestoneB     S.Implementation(1.0                       |                      |        | Open       | 2021/12/15 2021/12/16 | 2021/12/15 2022/01/10 |                                                                                                    |
| -1-5   |                                                               | nen 🚺 001Develop     |        | Open       |                       |                       |                                                                                                    |
| 1-5-1  | 3.0.Start of Implei                                           |                      |        | Open       | 2021/12/16 2021/12/17 | 2021/12/16 2021/12/30 |                                                                                                    |
| 1-5-3  | 3.1.Implementation                                            | OUTeam Le            |        | Open       | 2021/12/17            | 2021/12/30            |                                                                                                    |
| 1.5.4  | 3.9.Exit review of                                            |                      |        | Open       | 2022/01/10            | 2022/01/07            |                                                                                                    |
| 1-5-4  | 0.3.MilestoneC                                                | M 000Team Le         |        | In Progres |                       | 2022/01/10            |                                                                                                    |
| 1-7    | <ul> <li>0.3.Milestonec</li> <li>4.Test(1.0)</li> </ul>       | 000Team Le           |        | Open       | 2022/01/10            | 2022/01/10            |                                                                                                    |
|        | 4.0.Start of Test                                             | 000Team Le           |        | Open       | 2022/01/11            | 2022/02/01            |                                                                                                    |
| 1-7-1  |                                                               |                      |        | Open       | 2022/01/11            | 2022/01/11            |                                                                                                    |
| 1-7-2  |                                                               |                      |        | Open       | 2022/01/12            | 2022/01/20            |                                                                                                    |
| 1-7-4  | 4.9.Exit review of                                            |                      |        | Open       | 2022/01/21            | 2022/01/31            |                                                                                                    |
| -1-7-4 | <ul> <li>4.9.Ext review or</li> <li>S.Release(1.0)</li> </ul> | R 000Team Le         |        | Open       | 2022/02/01            | 2022/02/01            |                                                                                                    |

The most crucial step in monitoring is to get the "big picture" of your entire project plan in one screen. Gantt charts have always been incredibly helpful in enabling a holistic view of your project items. With the app, see where each initiative and goal fall on a timeline and make improved, informed decisions about your executions.

| ۹ı   | ira S          | oftware Dashboards - Projects             | <ul> <li>Issues </li> <li>Boards</li> </ul> | <ul> <li>WBS Gat</li> </ul> | ntt-Chart 👻 | Create       |                                           | Search Q 📢 🎯 🗍                                                                                                    |  |  |  |
|------|----------------|-------------------------------------------|---------------------------------------------|-----------------------------|-------------|--------------|-------------------------------------------|----------------------------------------------------------------------------------------------------|--|--|--|
| 9 Ga | intt:          | Software X                                |                                             |                             |             |              |                                           | 0                                                                                                    |  |  |  |
| O Ad | d <del>v</del> | O Delete 👻 🅜 Edit 👻 🛛 View 👻              | †∔ Data 🕶                                   |                             |             |              | Jump to Gantt Bar 🛛 Today 🤘 💘 😕 Day 👻 Sav |                                                                                                    |  |  |  |
|      | 0              | Project/Version/Issue                     | Assignee                                    | Units                       | Status      | Start date 🏌 | Finish date                               | Mon 25 Oct 2021 Mon 01 Nov 2021 Mon 08 Nov 2021 Mon 15 Nov 2021 Mon 22 Nov 2021 Mon 29 Nov 2021 Mon 29 Nov 202 |  |  |  |
|      |                | 🔻 🚱 Sample Project                        |                                             |                             |             |              |                                           |                                                                                                    |  |  |  |
|      |                | 👻 🎒 Ver 1.0                               |                                             |                             |             | 2021/11/05   | 2022/02/14                                | er 1.0                                                                                                    |  |  |  |
| -1   | 0              | <ul> <li>I.Requirement (1.0)</li> </ul>   | 📕 000Team Lead                              | 30%                         | Open        | 2021/11/05   | 2021/11/12                                | 1.Require t (1.0) 000Team Lead                                                                                                    |  |  |  |
| -1-1 | 0              | 1.0.Start of Requirem                     | 📕 000Team Lead                              | 100%                        | Open        | 2021/11/05   | 2021/11/05                                | start of Requirements nition 000Team Lead                                                                                                    |  |  |  |
| -1-2 | 0              | 1.1.Create of Require                     | 📕 000Team Lead                              | 100%                        | Open        | 2021/11/08   | 2021/11/10                                | 1.1.Create of Reau nents definition                                                                                                    |  |  |  |
| -1-3 | 0              | 1.2.Review of Require                     | 001Developer                                | 100%                        | Open        | 2021/11/11   | 2021/11/11                                | 1.2 Revie f Requirements definition                                                                                                    |  |  |  |
| -1-4 | 0              | 1.9.Exit review of Req                    | 🖪 000Team Lead                              | 100%                        | Open        | 2021/11/12   | 2021/11/12                                | 1.9.Exit r w of Requirements definition 000 Jeam Lead Baseline                                                                                                    |  |  |  |
| -2   | 0              | ▼ 2 0.1.MilestoneA                        | 🖪 000Team Lead                              | 0%                          | Open        | 2021/11/05   | 2021/11/05                                | 0.1 estoneA 😽 000Team Lead                                                                                                    |  |  |  |
| 2.1  | 0              | Epic of 0.1.MilestoneA                    | 000Team Lead                                | 0%                          | Open        | 2021/11/05   | 2021/11/05                                | Epic of 0.1 estoneA 8 000Team Lead                                                                                                    |  |  |  |
| -3   | 0              | <ul> <li>2.Design(1.0)</li> </ul>         | 001Developer                                | 30%                         | Open        | 2021/11/15   | 2021/12/15                                | 2.Dest[n(1.0)                                                                                                    |  |  |  |
| -3-1 |                | 2.0.Start of Design                       | 000Team Lead                                | 100%                        | In Progress | 2021/11/15   | 2021/11/15                                | 2.0.Start of Design                                                                                                    |  |  |  |
| 3-2  |                | 2.1.Basic functionalities                 | 🖪 000Team Lead                              | 100%                        | Open        | 2021/11/16   | 2021/11/23                                | 2.1.Basic functionalities                                                                                                    |  |  |  |
| -3-3 |                | 2.2.Review of Basic fu                    | 📕 000Team Lead                              | 100%                        | Open        | 2021/11/24   | 2021/11/24                                | 2.2.Review of Basic function littles 000Team Lead                                                                                                    |  |  |  |
| -3-4 |                | 2.3.Functionality detail                  | 📕 000Team Lead                              | 100%                        | Open        | 2021/11/25   | 2021/12/10                                | 2.3.Function                                                                                                    |  |  |  |
| -3-5 |                | 2.4.Review of Functio                     | 001Developer                                | 100%                        | Open        | 2021/12/13   | 2021/12/14                                | 2.3.Function 2.                                                                                                    |  |  |  |
| 3-6  |                | 2.9.Exit review of Des                    | 000Team Lead                                | 100%                        | Open        | 2021/12/15   | 2021/12/15                                |                                                                                                    |  |  |  |
| -4   |                | 0.2.MilestoneB                            | 🔝 000Team Lead                              | 0%                          | Open        | 2021/12/15   | 2021/12/15                                |                                                                                                    |  |  |  |
| -5   |                | <ul> <li>3.Implementation(1.0)</li> </ul> | 📕 000Team Lead                              | 30%                         | Open        | 2021/12/16   | 2022/01/10                                |                                                                                                    |  |  |  |
| -5-1 |                | 3.0.Start of Implemen                     | 001Developer                                | 100%                        | Open        | 2021/12/16   | 2021/12/16                                |                                                                                                    |  |  |  |
| 5.2  |                | 3.1.Implementation                        | 📕 000Team Lead                              | 100%                        | Open        | 2021/12/17   | 2021/12/30                                |                                                                                                    |  |  |  |
| -5-3 |                | 3.2.Unit test                             | 🖪 000Team Lead                              | 100%                        | Open        | 2021/12/31   | 2022/01/07                                |                                                                                                    |  |  |  |
| -5-4 |                | 3.9.Exit review of Imp                    | 📕 000Team Lead                              | 100%                        | Open        | 2022/01/10   | 2022/01/10                                |                                                                                                    |  |  |  |
| -6   |                | 0.3.MilestoneC                            | R 000Team Lead                              | 0%                          | In Progress | 2022/01/10   | 2022/01/10                                |                                                                                                    |  |  |  |
|      |                | * 4.Test(1.0)                             | 📕 000Team Le 🖋                              | 30%                         | Open        | 2022/01/11   | 2022/02/01                                |                                                                                                    |  |  |  |
|      |                | 4.0.Start of Test                         | R 000Team Lead                              | 100%                        | Open        | 2022/01/11   | 2022/01/11                                |                                                                                                    |  |  |  |
| 7.2  |                | 4.1.Integration Test                      | R 000Team Lead                              | 100%                        | Open        | 2022/01/12   | 2022/01/20                                |                                                                                                    |  |  |  |
| -7-3 |                | 4.2.User acceptance                       |                                             | 100%                        | Open        | 2022/01/21   | 2022/01/31                                |                                                                                                    |  |  |  |
| -7-4 |                | 4.9.Exit review of Test                   | 🔯 000Team Lead                              | 100%                        | Open        | 2022/02/01   | 2022/02/01                                |                                                                                                    |  |  |  |
| -8   |                | <ul> <li>S.Release(1.0)</li> </ul>        | 000Team Lead                                | 30%                         | Open        | 2022/02/02   | 2022/02/14                                |                                                                                                    |  |  |  |

Validate your current progress by benchmarking it against your baseline. By enabling the baseline view, you can view what your original plan is and how the project is currently performing through progress tracking. This helps not only you, but also your team members to stay aware of current progress.

## ESTABLISH A BASELINE TO ENABLE PLAN TRACKING AND BENCHMARKING

## KEEP TRACK OF YOUR DEPENDENCIES THROUGH THE CRITICAL PATH VIEW

|        |     | Software X                                |                |       |             |              |             | 0                                                                                                    |
|--------|-----|-------------------------------------------|----------------|-------|-------------|--------------|-------------|----------------------------------------------------------------------------------------------------|
| O Ada  | j w | 😡 Delete 👻 🕜 Edit 👻 🔷 View 👻              | ᠌ 🕈 Data 👻     |       |             |              |             | Jump to Gantt Bar Today                                                                                                    |
| 7      | 0   | Project/Version/Issue                     | Assignee       | Units | Status      | Start date † | Finish date | Mon 25 Oct 2021         Mon 01 Nov 2021         Mon 08 Nov 2021         Mon 15 Nov 2021         Mon 29 Nov 2021         Mon 29 Nov |
|        |     | 👻 🌍 Sample Project                        |                |       |             |              |             |                                                                                                    |
|        |     | 👻 🧶 Ver 1.0                               |                |       |             | 2021/11/05   | 2022/02/14  |                                                                                                    |
|        | 0   | <ul> <li>I.Requirement (1.0)</li> </ul>   | 📕 000Team Lead | 30%   | Open        | 2021/11/05   | 2021/11/12  | 1.Requirement) 000Team Lead                                                                                                    |
| 1-1-1  | 0   | 1.0.Start of Requirem                     | 📕 000Team Lead | 100%  | Open        | 2021/11/05   | 2021/11/05  | start of Requirements definin                                                                                                    |
| 1-1-2  | 0   | 1.1.Create of Require                     | 属 000Team Lead | 100%  | Open        | 2021/11/08   | 2021/11/10  | 1.1.Create of Regularens definition 000Team Lead                                                                                                    |
| 1-1-3  | 0   | 1.2.Review of Require                     | 001Developer   | 100%  | Open        | 2021/11/11   | 2021/11/11  | 1.2.Review of ulrements definition 001Developer                                                                                                    |
| 1-1-4  | 0   | 1.9.Exit review of Req                    | 📃 000Team Lead | 100%  | Open        | 2021/11/12   | 2021/11/12  | 1.9.Exit revie Requirements definition                                                                                                    |
| 1-2    | 0   | 0.1.MilestoneA                            | 属 000Team Lead | 096   | Open        | 2021/11/05   | 2021/11/05  | 0.1. Juli veA 🔤 000 Team Lind                                                                                                    |
| 1-3    |     | <ul> <li>2.Design(1.0)</li> </ul>         | 001Developer   | 30%   | Open        | 2021/11/15   | 2021/12/15  | 2.Design(1.0)                                                                                                    |
| 1-3-1  |     | 2.0.Start of Design                       | 属 000Team Lead | 100%  | In Progress | 2021/11/15   | 2021/11/15  | 2.0.Starbof Design 000Team Lead                                                                                                    |
| 1-3-2  |     | 2.1.Basic functionalities                 | 📕 000Team Lead | 100%  | Open        | 2021/11/16   | 2021/11/23  | 2.1.Basic functionalities                                                                                                    |
| -1-3-3 |     | 2.2.Review of Basic fu                    | 📕 000Team Lead | 100%  | Open        | 2021/11/24   | 2021/11/24  | 2.2.Review of Basic functionalities                                                                                                    |
| 1-3-4  |     | 2.3.Functionality detail                  | 📕 000Team Lead | 100%  | Open        | 2021/11/25   | 2021/12/10  | 2.3.Functionality detail                                                                                                    |
| -1-3-5 |     | 2.4.Review of Functio                     | 001Developer   | 100%  | Open        | 2021/12/13   | 2021/12/14  | 2                                                                                                    |
| -1-3-6 |     | 2.9.Exit review of Des                    | 📕 000Team Lead | 100%  | Open        | 2021/12/15   | 2021/12/15  |                                                                                                    |
| 1-4    |     | 0.2.MilestoneB                            | 📕 000Team Lead | 0%    | Open        | 2021/12/15   | 2021/12/15  |                                                                                                    |
| -1-5   |     | <ul> <li>3.Implementation(1.0)</li> </ul> | 📕 000Team Lead | 30%   | Open        | 2021/12/16   | 2022/01/10  |                                                                                                    |
| 1-5-1  |     | 🛃 3.0.Start of Implemen                   | 001Developer   | 100%  | Open        | 2021/12/16   | 2021/12/16  |                                                                                                    |
| 1-5-2  |     | 3.1.Implementation                        | 📕 000Team Lead | 100%  | Open        | 2021/12/17   | 2021/12/30  |                                                                                                    |
| 1-5-3  |     | 3.2.Unit test                             | 📕 000Team Lead | 100%  | Open        | 2021/12/31   | 2022/01/07  |                                                                                                    |
| 1-5-4  |     | 3.9.Exit review of Imp                    | 📕 000Team Lead | 100%  | Open        | 2022/01/10   | 2022/01/10  |                                                                                                    |
| 1-6    |     | 0.3.MilestoneC                            | 📕 000Team Lead | 096   | In Progress | 2022/01/10   | 2022/01/10  |                                                                                                    |
| 1-7    |     | 4.Test(1.0)                               | 📕 000Team Lead | 30%   | Open        | 2022/01/11   | 2022/02/01  |                                                                                                    |
| 1-8    |     | 5.Release(1.0)                            | 📕 000Team Lead | 30%   | Open        | 2022/02/02   | 2022/02/14  |                                                                                                    |
| 3      | 0   | roberts test                              | 📕 000Team Lead | 100%  | Open        | 2021/11/08   |             |                                                                                                    |
| 2      |     | Ø Ver 1.1                                 |                |       |             | 2022/01/05   | 2022/01/05  |                                                                                                    |

When you fail to follow through on your dependencies, that's when scope creep happens. Not to mention, there could be other risks that can set your project back. Using the app's critical path view, your teams will never miss out on the order of important deliverables as they are highlighted in red.

## SEE EXACTLY HOW ALIGNED YOUR PROJECT IS WITH THE PLAN VIA THE PROGRESS LINE

| o Ade | ÷ | O Delete * / Edit * O View *              | 14 Data 🕶      |       |             |            |             | Jump to Gantt Bar Today « » Day • Sa                                                                                                    |
|-------|---|-------------------------------------------|----------------|-------|-------------|------------|-------------|----------------------------------------------------------------------------------------------------|
|       | 0 | Project/Version/Issue                     | Assignee       | Units | Status      | Start date | Finish date | Mon 25 Oct 3021 Mon 20 Nov 2021 Mon 10 Nov 2021 Mon 15 Nov 2021 Mon 22 Nov 3021 Mon 22 Nov 3021 Mon 24 Nov 3021 Mon 24 Nov 3021 Mon 34 Nov 34 Nov 34 |
|       |   | 👻 🎯 Sample Project                        |                |       |             |            |             |                                                                                                    |
| 1     |   | 💌 🎒 Ver 1.0                               |                |       |             | 2021/11/05 | 2022/02/14  |                                                                                                    |
|       | 0 | <ul> <li>I.Requirement (1.0)</li> </ul>   | 🛃 000Team Lead | 30%   | Open        | 2021/11/05 | 2021/11/12  | 1.Requirement 1.0) 0001<br>1.Requirement 1.00 0001<br>1.Requirement 1.00 0001                                                                                                    |
| 1-1-1 | 0 | 1.0.Start of Requirem                     | 📕 000Team Lead | 100%  | Open        | 2021/11/05 | 2021/11/05  | start of Requirements definition                                                                                                    |
| -1-2  | 0 | 1.1.Create of Require                     | 🔝 000Team Lead | 100%  | Open        | 2021/11/08 | 2021/11/10  | 1.1.Create of Requirements definition                                                                                                    |
| 1-1-3 | 0 | 1.2.Review of Require                     | 001Developer   | 100%  | Open        | 2021/11/11 | 2021/11/11  | 1.2.Review of Requirements definition                                                                                                    |
| 1-1-4 | 0 | 1.9.Exit review of Req                    | 📕 000Team Lead | 100%  | Open        | 2021/11/12 | 2021/11/12  | 1.9.Exit revie                                                                                                    |
| 1-2   | 0 | 0.1.MilestoneA                            | 🙍 000Team Lead | 0%    | Open        | 2021/11/05 | 2021/11/05  | 2.Design(1.0)                                                                                                    |
| -3    |   | <ul> <li>2.Design(1.0)</li> </ul>         | 001Developer   | 30%   | Open        | 2021/11/15 | 2021/12/15  | 2.0.Starbol Design                                                                                                    |
| -3-1  |   | 2.0.Start of Design                       | 🙍 000Team Lead | 100%  | In Progress | 2021/11/15 | 2021/11/15  | 2.1.Basic functionalities 000Team Lead                                                                                                    |
| 1-3-2 |   | 2.1.Basic functionalities                 | 🔜 000Team Lead | 100%  | Open        | 2021/11/16 | 2021/11/23  | 2.2. Revis                                                                                                    |
| 1-3-3 |   | 2.2.Review of Basic fu                    | 📕 000Team Lead | 100%  | Open        | 2021/11/24 | 2021/11/24  | View of Basic functionalities 000Team Lead                                                                                                    |
| 1-3-4 |   | 2.3.Functionality detail                  | 🛃 000Team Lead | 100%  | Open        | 2021/11/25 | 2021/12/10  | 2.3.Functionality detail                                                                                                    |
| 1-3-5 |   | 2.4.Review of Functio                     | 001Developer   | 100%  | Open        | 2021/12/13 | 2021/12/14  | 2.4                                                                                                    |
| -3-6  |   | 2.9.Exit review of Des                    | 属 000Team Lead | 100%  | Open        | 2021/12/15 | 2021/12/15  |                                                                                                    |
| -4    |   | 0.2.MilestoneB                            | 🖪 000Team Lead | 0%    | Open        | 2021/12/15 | 2021/12/15  |                                                                                                    |
| 1-5   |   | <ul> <li>3.Implementation(1.0)</li> </ul> | 属 000Team Lead | 30%   | Open        | 2021/12/16 | 2022/01/10  |                                                                                                    |
| 1-5-1 |   | 3.0.Start of Implemen                     | 001Developer   | 100%  | Open        | 2021/12/16 | 2021/12/16  |                                                                                                    |
| 1-5-2 |   | ✓ 3.1.Implementation                      | 🖪 000Team Lead | 100%  | Open        | 2021/12/17 | 2021/12/30  |                                                                                                    |
| -5-3  |   | 3.2.Unit test                             | 📕 000Team Lead | 100%  | Open        | 2021/12/31 | 2022/01/07  |                                                                                                    |
| 1-5-4 |   | 3.9.Exit review of Imp                    | 📕 000Team Lead | 100%  | Open        | 2022/01/10 | 2022/01/10  |                                                                                                    |
| -6    |   | 0.3.MilestoneC                            | 🖪 000Team Lead | 0%    | In Progress | 2022/01/10 | 2022/01/10  |                                                                                                    |
| -7    |   | <ul> <li>4.Test(1.0)</li> </ul>           | 📕 000Team Lead | 30%   | Open        | 2022/01/11 | 2022/02/01  |                                                                                                    |
| -8    |   | 5.Release(1.0)                            | 📕 000Team Lead | 30%   | Open        | 2022/02/02 | 2022/02/14  |                                                                                                    |
|       | 0 | roberts test                              | 📕 000Team Lead | 100%  | Open        | 2021/11/08 |             | roberts test 🔤 D dTeam Lead                                                                                                    |
|       |   | Ø Ver 1.1                                 |                |       |             | 2022/01/05 | 2022/01/05  |                                                                                                    |

One of the most important features of the app yet is the progress line view. When enabled, you can grasp your current project performance by seeing if you're behind schedule, on track, or even better, ahead of schedule. The progress line would also help highlight where you stand in relation to your milestones.

## BE INFORMED OF WHEN CONTROL IS NEEDED VIA THE WARNING ALERTS

| O Add | Ŧ    | 🕲 Delete 👻 🥒 Edit 👻 🔍 View 💌              | †∔ Data 🕶      |       |             |              |             | Jump to Gantt Bar 🛛 Today 🤫 😕 Day 🛩 Sa                                                                                                    |
|-------|------|-------------------------------------------|----------------|-------|-------------|--------------|-------------|----------------------------------------------------------------------------------------------------|
|       | 0    | Project/Version/Issue                     | Assignee       | Units | Status      | Start date 🏌 | Finish date | Mon 25 Oct 2021         Mon 01 Nov 2021         Mon 08 Nov 2021         Mon 15 Nov 2021         Mon 28 Nov 2021         Mon 29 Nov           M T         T         F         S         M         T         K         S         M         T         K         T         K         K         K         K         K         K         K         K         K         K |
|       |      | 🔻 🔞 Sample Project                        |                |       |             |              |             |                                                                                                    |
| C     | _    | 👻 🔰 Ver 1.0                               |                |       |             | 2021/11/05   | 2022/02/14  | Ver 1.0                                                                                                    |
| 0     |      | <ul> <li>I.Requirement (1.0)</li> </ul>   | 000Team Lead   | 30%   | Open        | 2021/11/05   | 2021/11/12  | 1.Requirement (1.0) 000Team Lead                                                                                                    |
| 0     |      | 1.0.Start of Requirem                     | 000Team Lead   | 100%  | Open        | 2021/11/05   | 2021/11/05  | kart of Requirements definition Requirements definition                                                                                                    |
| 10    | -    |                                           | 000Team Lead   | 100%  | Open        | 2021/11/08   | 2021/11/10  | 1.1.Create of Requirements definition                                                                                                    |
| i a   | Issu | e did not finish on planned finish date.  | 001Developer   | 100%  | Open        | 2021/11/11   | 2021/11/11  | 1.2.Review of Requirements definition 001Developer                                                                                                    |
|       | _    | - nzitenet or tequire                     | 000Team Lead   | 100%  | Open        | 2021/11/12   | 2021/11/12  | 1.9.Exit review of Requirements definition                                                                                                    |
| 0     |      | 1.9.Exit review of Req                    | 000Team Lead   | 0%    | Open        | 2021/11/05   | 2021/11/05  | 0.11 MilestoneA 🔤 000 Team Lad                                                                                                    |
|       |      | 0.1.MilestoneA                            | d 001Developer | 30%   | Open        | 2021/11/15   | 2021/12/15  | 2.Design(1.0)                                                                                                    |
| -3-1  |      |                                           | 🗷 000Team Lead | 100%  | In Progress | 2021/11/15   | 2021/11/15  | 2.0.Start of Design 1000Team Lead                                                                                                    |
| 1-3-2 |      | 2.1.Basic functionalities                 | 🗷 000Team Lead | 100%  | Open        | 2021/11/16   | 2021/11/23  | 2,1.Basic functionalities 000Team Lead                                                                                                    |
| 1-3-3 |      | 2.2.Review of Basic fu                    | 🗵 000Team Lead | 100%  | Open        | 2021/11/24   | 2021/11/24  | 2.2.Review of Basic functionalities 000Team Lead                                                                                                    |
| 1-3-4 |      | 2.3.Functionality detail                  | 000Team Lead   | 100%  | Open        | 2021/11/25   | 2021/12/10  | 2.3.Functionality detail                                                                                                    |
| 1-3-5 |      | 2.4.Review of Functio                     | 001Developer   | 100%  | Open        | 2021/12/13   | 2021/12/14  | 2.4                                                                                                    |
| -3-6  |      | 2.9.Exit review of Des                    | 000Team Lead   | 100%  | Open        | 2021/12/15   | 2021/12/15  |                                                                                                    |
| -4    |      | 0.2.MilestoneB                            | 000Team Lead   | 0%    | Open        | 2021/12/15   | 2021/12/15  |                                                                                                    |
| -5    |      | <ul> <li>3.Implementation(1.0)</li> </ul> | 🗵 000Team Lead | 30%   | Open        | 2021/12/16   | 2022/01/10  |                                                                                                    |
| -5-1  |      | 3.0.Start of Implemen                     | 001Developer   | 100%  | Open        | 2021/12/16   | 2021/12/16  |                                                                                                    |
| 1-5-2 |      |                                           | 💀 000Team Lead | 100%  | Open        | 2021/12/17   | 2021/12/30  |                                                                                                    |
| -5-3  |      | S.2.Unit test                             | 👰 000Team Lead | 100%  | Open        | 2021/12/31   | 2022/01/07  |                                                                                                    |
| -5-4  |      | 3.9.Exit review of Imp                    | 🗟 000Team Lead | 100%  | Open        | 2022/01/10   | 2022/01/10  |                                                                                                    |
| 1-6   |      |                                           | 👰 000Team Lead | 0%    | In Progress | 2022/01/10   | 2022/01/10  |                                                                                                    |
| -7    |      |                                           | 🔯 000Team Lead | 30%   | Open        | 2022/01/11   | 2022/02/01  |                                                                                                    |
| -8    |      |                                           | 🗟 000Team Lead | 30%   | Open        | 2022/02/02   | 2022/02/14  |                                                                                                    |
|       | 0    |                                           | 🗟 000Team Lead | 100%  | Open        | 2021/11/08   |             | roberts test 000Team Lead                                                                                                    |
|       |      | Ver 1.1                                   |                |       |             | 2022/01/05   | 2022/01/05  |                                                                                                    |

Sometimes, no matter how carefully you monitor your project, you might still overlook a deliverable due to an overwhelming number of issues. Thankfully, the app has warning alerts that will let you know if an issue.

- did not start on the planned date,
- did not finish on the set due date,
- or has an approaching start date.

Get all these capabilities, and more, with WBS Gantt-Chart for Jira.

Explore WBS Gantt-Chart for Jira

## DRIVE YOUR PROJECT TO THE FINISH LINE SUCCESSFULLY

Project monitoring and control is all about tracking and assessing your progress so that you can make informed decisions about how you can continuously improve your execution. Ultimately, the end goal is to drive your project to completion in success.

If all it takes is having the right tool, then what are you waiting for?

Supercharge your monitoring and control process so that you and your team members can deliver the project without a hitch!

#### Ready to sprint to the finish line?

Explore WBS Gantt-Chart for Jira

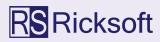

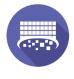

EXCEL-LIKE ISSUE EDITOR FOR JIRA

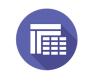

EXCEL-LIKE TABLES FOR JIRA

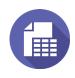

EXCEL-LIKE TABLES FOR CONFLUENCE

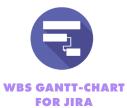